# **Unit-3**

# **Data Input and Output**

## **Data input and output**

- A program without any input or output has no meaning.
- Reading the data from input devices and displaying the result are the two main task of anyprogram.

## *Input:*

- It is a process of transferring data from input devices into program.
- C provides a set of built-in functions to read given input and feed it to the program as per requirement.

#### *Output:*

- It is a process of displaying data on screen, printer or in any file.
- C provides a set of built-in functions to output required data.

# **Input and output functions**

- Input/output functions are the links between the user and the terminal.
- **Input functions** are used to read data from keyboard are called standard input functions.scanf(), getchar(), getche(), getch(), gets() etc.
- **Output functions** are used to display the result on the screen are called standard outputfunctions. printf(), putchar(), putch(), puts() etc.
- In C, the standard library **stdio.h** provides functions for input and ouput.
- The instruction **#include<stdio.h>** tells the compiler to search for a file named **stdio.h** and places its contents at this point in the program.
- The contents of the header file become part of the source code when it is compiled.

# The input/output functions are classified as follows:

- 1. Formatted functions
- 2. Unformatted functions

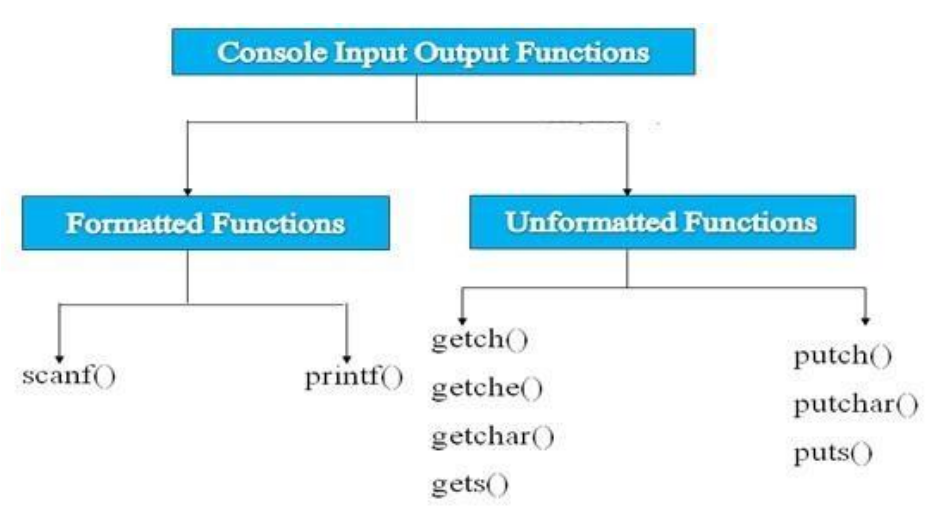

## **Formatted Functions**

- Formatted functions allow the input from the keyboard or the output displayed on screen to be formatted according to our requirements.
- Input function: scanf()
- Output function: printf() Formatted functions

#### *Formatted Input*

- The well-known function for formatted input is **scanf**.
- The built-in function **scanf()** can be used to enter input data into the computer from a standard input device.
- Its general form is as follows:

scanf("control string", arg1, arg2,.....,argn);

Where, control string  $\rightarrow$  format in which data is to be entered.

 $arg1, arg2,... \rightarrow location$  where the data is stored and preceded by ampersand  $(\&)$ 

- The control string consists of individual groups of data formats, with one group for each input data item.
- Each data format must begin with a percentage sign.

#### *Conversion Specifier:*

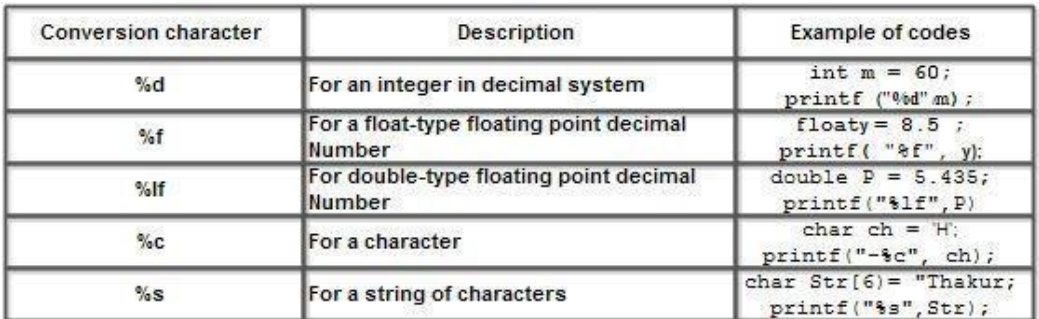

#### *E.g.*

```
#include<stdio.h>
void main()
{
  int i;
  printf("Please enter a value:");
  scanf("%d", &i);
  printf( "\nYou entered: %d", i);
}
```
# *Field width e.g.:*

```
#include<stdio.h>
#include<conio.h>
void main()
{
  int d;
  printf("Enter max 5 numbers:");
  scanf("%5d",&d);
  printf("Entered number is %d",d);
```
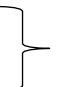

```
getch();
```
}

## *Input string:*

```
#include<stdio.h>
#include<conio.h>
void main()
{
  char str[20];
  printf("Enter your name:");
  scanf("%s",&str);
  printf("Your name is %s",str);
  getch();
}
```
#### *Reading mixed data types:*

- In a single scanf call more than one of data can be read.
- Care should be taken to ensure that the input data items match the control specification.

#### E.g.

```
#include<stdio.h>
#include<conio.h>
void main()
{
  char name[20];
  int roll;
  float marks;
  printf("Enter your name, roll number and marks:");
  scanf("%s%d%f",&name,&roll,&marks);
  printf("Name=%s\nRoll no.=%d\nMarks=%f",name,roll,marks);
  getch();
```

```
}
```
# *Formatted Output*

- Refers to the output of data that has been arranged in a particular format.
- **printf()** is a built in function which is used to output data from the computer onto a standard device i.e. screen.
- General form:

printf("control string",arg1,arg2,….argn);

- The control string cosists of four types of items:
	- Character that will be printed on the screen as they appear
	- Format specifications that define the output format for display of each item
	- Escape sequence character such as  $\langle n, \rangle$ t etc.
	- Any combination of characters, format specifications and escape sequences.

#### **Unformatted Functions**

- Unformatted functions do not allow user to read or display data in desire format.
- These library functions basically deals with a single character or a string of character.
- The functions getchar(), putchar(), gets(), puts(), getch(), getche(), putche() are considered as unformatted functions.

```
 getchar()
```
- Reads a character from a standard input device.
- It takes the form: **character\_variable = getchar();**
- This function reads only single character at a time.
- *putchar()*
- Displays a character to the standard output device.
- Its form: **putchar(character\_variable)**
- This function displays only single character at a time.

```
E.g.
```
{

```
#include <stdio.h>
void main( )
  int c;
  printf("Enter a character:");
  /* Take a character as input and store it in variable c */c = getchar();
  /* display the character stored in variable c */
  putchar(c);
```
}

- $\bullet$  *gets()*
- used to read string of text, containing whitespace, until a new line character is encountered.
- General form: **gets(string\_variable);**
- *puts()*
- Used to display the string onto the terminal
- General form: **puts(string\_variable);**

```
E.g.
#include<stdio.h>
void main()
{
  /* character array of length 100 */
  char str[100];
  printf("Enter a string:");
  gets( str );
  printf("The string you entered:");
  puts( str );
```

```
getch();
}
```

```
Or
```
## **16. What is input/output function? Explain each of them.**

Ans: **Input /output function:** A set of rules or routine defined for input and output of data are called I/O functions. These functions are responsible for receiving data from the different components like keyboard. File /Folder network.

**Some input and out put function are described**. The concept of get char ( ), put char ( ), gets ( ), puts ( ), scanf ( ), print ( ) are essential for programming. The decision of these functions are problem oriented.

#### **(a) Character input output:**

We use get char ( ) and put char( ) for character inputting and outputting purpose. We use putc( ) also to display characters on screen:

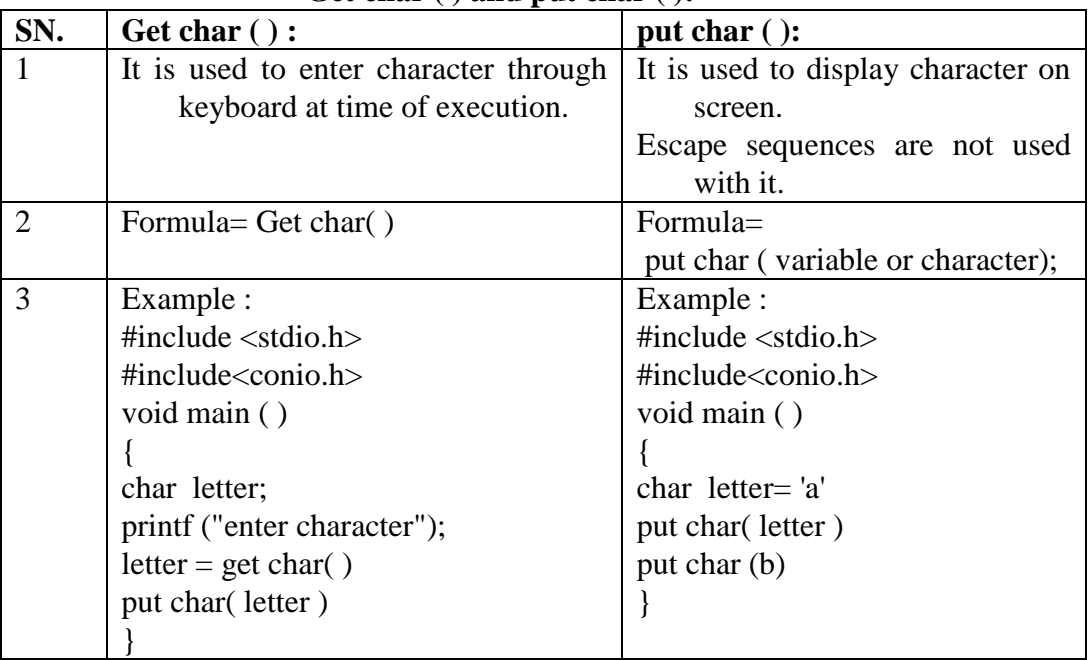

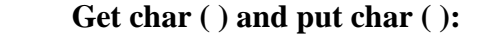

# **(b) String input /output**

The string handling process is dine through gets ( ), f get ( ), puts( ) and f puts( ).

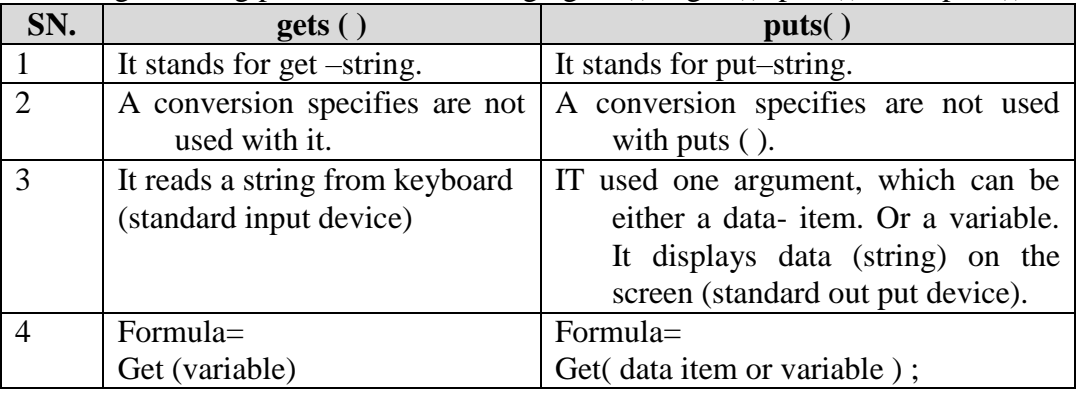

# 6 *C Programming Reference Note*

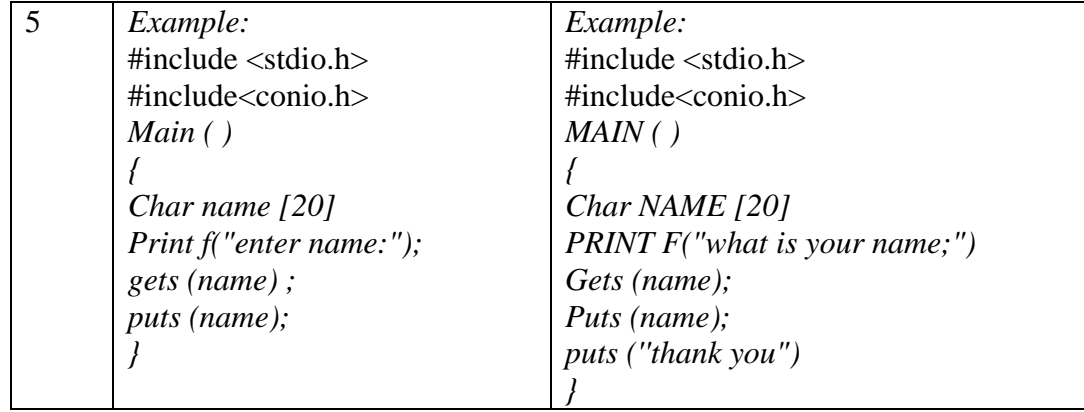

# (**c) Others are:**

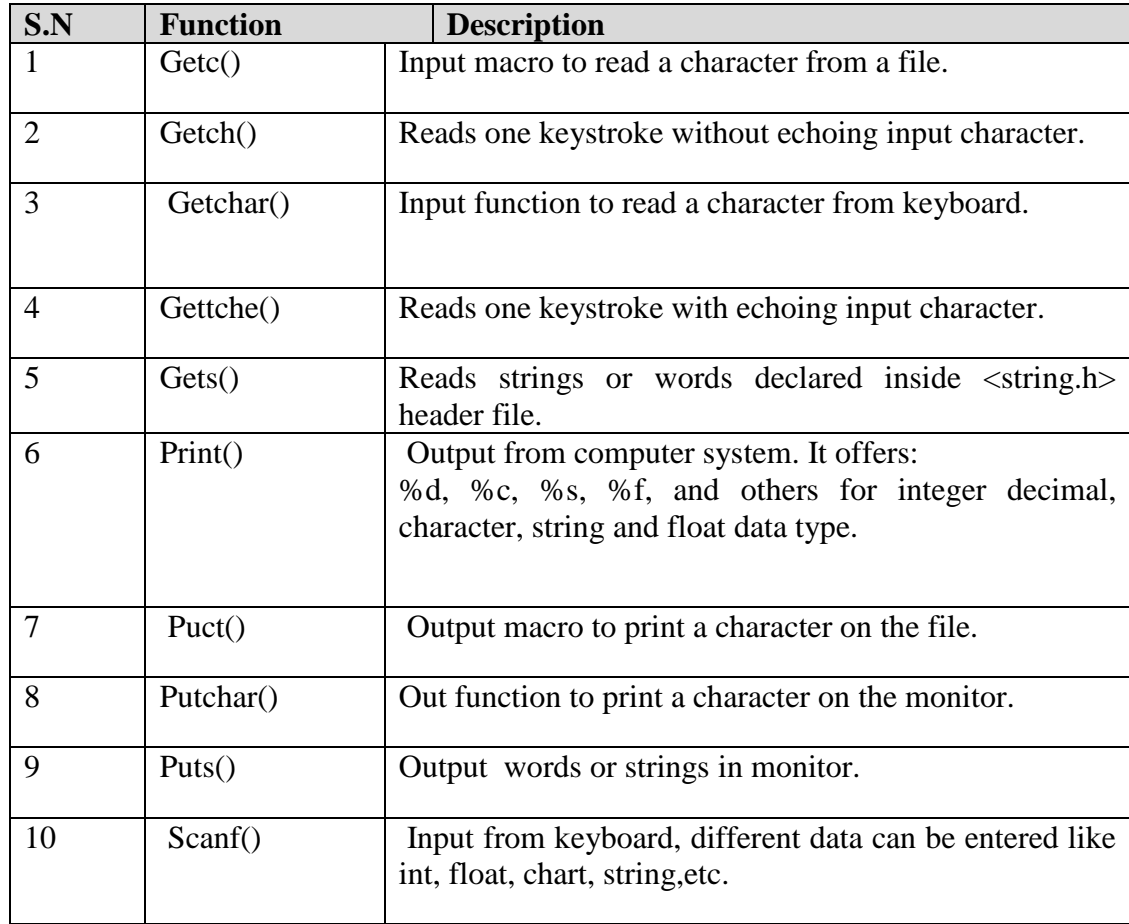

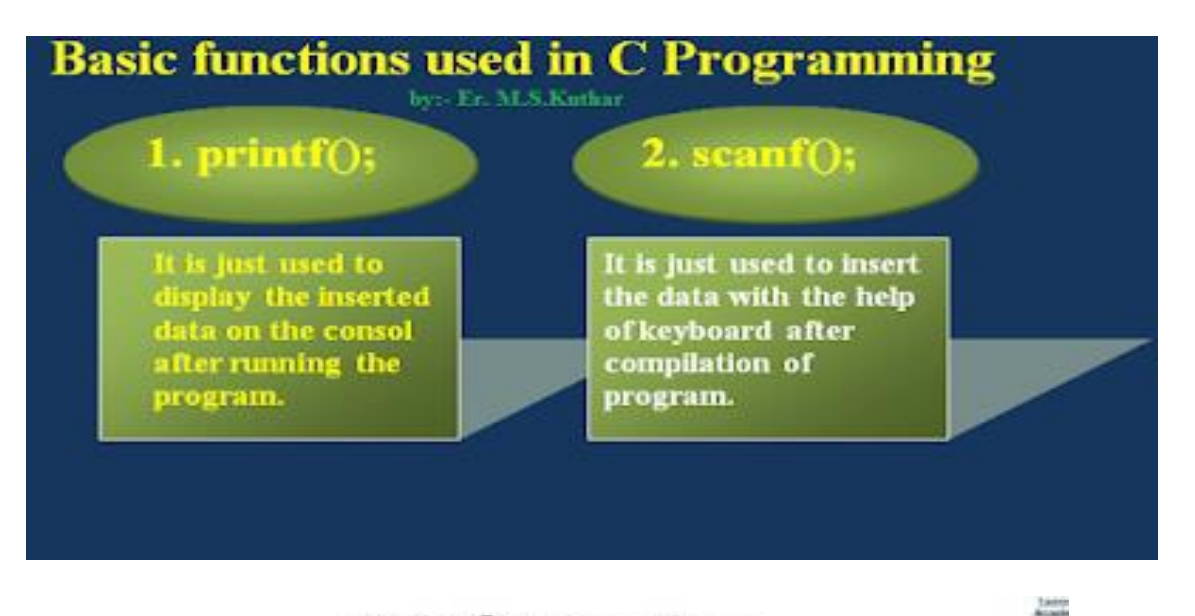

# **Prinf Function**

- printf() function is used to print the "character, string, float, ٠ integer, octal and hexadecimal values" onto the output screen.
- · Use:
- %d ->value of an integer variable (no),
- %c -> value of a character variable (ch),
- %f -> value of a float variable (flt),
- %If -> value of a double variable (dbl),
- %s -> value of a string variable (str),
- %o -> octal value corresponding to integer variable (no),
- %x -> a hexadecimal value corresponding to integer variable L.

# printf vERSUS puts

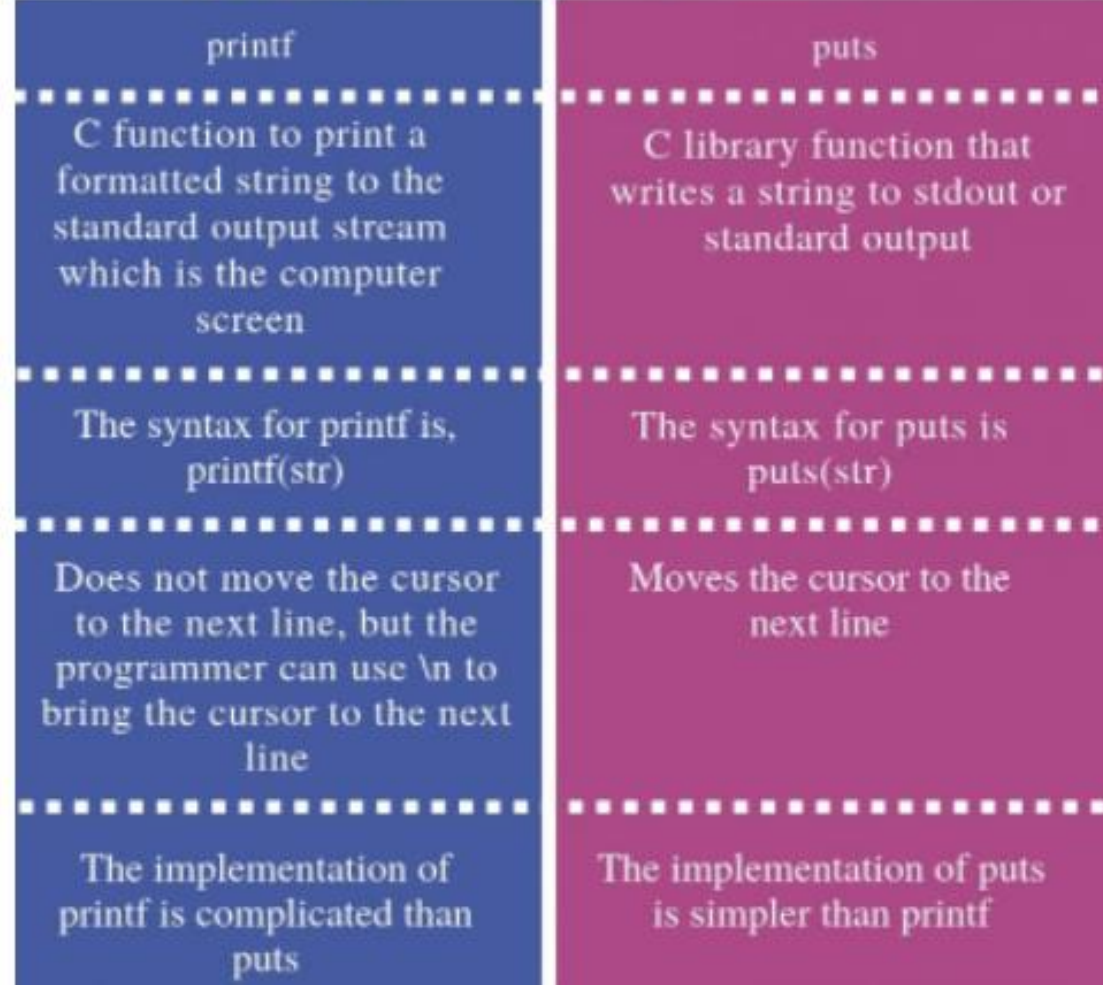